鳥取大学教育学部 研究報告 (自然科学), 47 $(1998)$ , 13-29

# 選挙の当選予想プログラム

-乱数発生によるシミュレーション--

#### 後藤 和雄,浜野 直也\*

Kazuo Goro, Naoya HAMANO: A program simulating the result of a vote

(1998年3月30日 受付)

## 1 は じ め に

選挙の途中に開票率何%、得票数が発表される。その場合テレビなどで、いろいろシミュレー ションを行っているようである。我々にもそのようなことが簡単に行えるようにならないかと 考えたものが、この論文の目的である。

各開票率とその得票数に応じて、その後のシミュレーションを行ったものをグラフにしてい る。

開票場の票が一様にかき混ぜられていれば、このシミュレーションを繰り返すことで統計的 に当選確率を求めることができる。さらに、途中で当選および当選確率をも求めている。

実際の選挙では、選挙参謀が各地区を細かく区切り、演説会や電話依頼その他、などからそ の地区での票を細かく読んでいる。その票を読むノウハウは非常におもしろいが、今回はこの 点は触れずに、開票率と得票数が与えられたものとしてのシミュレーションを考えている。

選挙の開票ではこのようなことはしなくても、数時間後には正確に当落が判明するのである から、どうこう言うことはないし、結果について後からいろいろと議論するのも何の意味もな さないという考えもある。しかし、このプログラムはいろいろと応用ができるものである。選 挙の開票という形で分かりやすく述べているだけである。

プログラムは、木田祐司氏が開発した UBASIC [4] を用いて、作成されている。このソフト は、フリーソフトであり、多倍長計算も複素数計算もできる数学計算用ソフトである。マウス などに対応したものではない。Visual Basic を用いたものは、今回載せていない。必要に応じて 入出力部分を変更すれば、簡単に作成できるものである。

# 2 アルゴリズム

立候補者 M 人, 当選者数 N 人, 前評判 (予想得票率) を入力すると, シミュレーションを する。その後、開票率と票数を入れてその時点で当選者がいれば決定し、その得票数の比率を、 その後の得票確率として、100票の整数倍毎に再度得票確率を変化させるシミュレーションプロ

<sup>\*</sup> Department of Mathematics, Faculty of Education, Tottori University, Tottori, City, 680-0945.

グラムである。

当選者を決定するアルゴリズム

N 人が当選するとする。得票数の多い順に並べ替えて1番目の人と. 2から N+1番目の人 との差の合計が、残りの票数を上まれば1番目の人の当選が決まる。2番目の人は. 3から N +1番目の人との差の合計が、残りの票数を上まれば当選が決まる。以下 N 番目まで同様の方 法で判定を行う。

リードする確率としてよく知られているものに次のものがある。

投票の定理 ([1. p. 153] [3. p. 102] [2. p. 73])

得票の分布が一様分布と仮定し、得票するとする。このとき、投票の結果候補者Aがp票, 候補者 B が  $q$  票を得て (p>q), 開票して票読みをしている間, いつも A が B より多い票数を 得ている確率は $\frac{p-q}{p+q}$ で与えられる。

注意:全体の票数が決まっていなくて、無限に続いていると考えている。実際には、その時 点での最低当選票数との差や得票率の差を考えねばならないので、これを実際適用すると思っ たより小さい確率をうる。

得票数を多い順に並べて、1番から N番目の人と、N+1番目の人を比べて、ずっとリード する確率は上の投票の定理を用いて求められる。実際は得票は一様分布ではないので、上記の 確率以上で当選する。得票の分布が一般の場合は、[2, Chap. XII] を参照せよ。

簡単に分かることであるが、2つのことを定理としてかいておく。 Theorem 1. 全体の投票総数をAとし、当選者数はN人とする。このとき,

$$
\left[\frac{A}{N+1}\right]
$$

より多くの票を獲得すると、必ず当選する。ただし、[x] は x の整数部分である。

Proof. 最低当選票数が最大になるのは、N+1人が同じ得票をしたときである。すなわち,  $\left\lceil \frac{A}{N+1} \right\rceil$ であり,これより多ければ,他の人は,その数だけ得票が少なくなるからである。よっ て、証明される。

Theorem 2. 立候補者を  $M$ とし、当選者を N とする。全体の投票総数を A とし、当選者が x(1≤x≤N-1)人すでに決まっているとする。そのx人の獲得票数の和をvとする。また、そ の時点で獲得票数を大きさの順に並べて、N+2番目からM番目までの立候補者の票数の和を z とする。このとき,

$$
\left[\begin{array}{c}A-y-z\\N-x+1\end{array}\right]
$$

 $14$ 

より多くの票を獲得することが次の人が当選するための必要十分条件である。

Proof. Theorem 1 において、A を A-y-z, N を N-x に置き換えることによって明らか。

注意:Theorem 1 により、最低当選ラインが求められる。また Theorem 2 により,複数当選 の場合、上位当選者と下位得票の立候補者が多くの票を獲得することにより、最低当選ライン が低下することが分かる。

#### 3 実 行 俩

図1は、立候補者4名、当選者2名、有権者数8万人、投票率70%とそれぞれの前評判を入 力して、シミュレーションした結果である。Theorem1より, 18,667票以上で必ず当選する。が、 1位が20.475票を取っているのでそれにつれて当選票数は減少していることが読みとれる。

次に表1のように各開票率と開票数を入力して、図2のような結果を得る。この例では開票 率80%で、候補者2の当選が決まる。その後、この80%での得票数に比例して得票するように 乱数を発生させてシミュレーションを行うと、図3のようになる。

また、当選ライン上に複数の人がいて決選投票をしなければならない場合の例が図4に少な い票数で分かりやすく例示している。図では分かりにくいが、一番上の線は9票得た2人が重

> 立候補者数は? 4 当選者数は? 2 有権者数は? 80000 投票率(%)は? 70

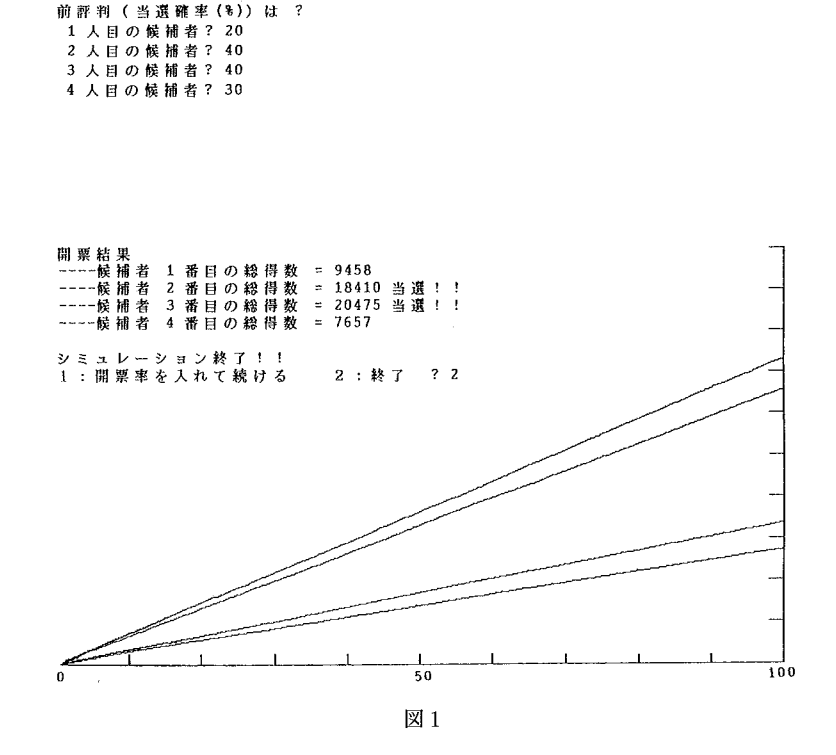

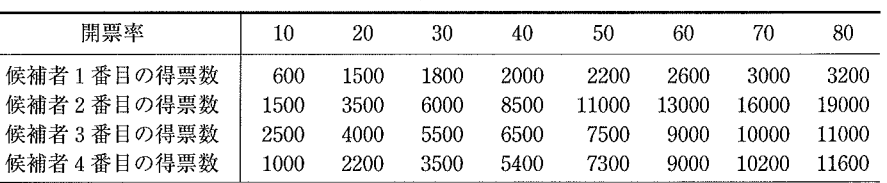

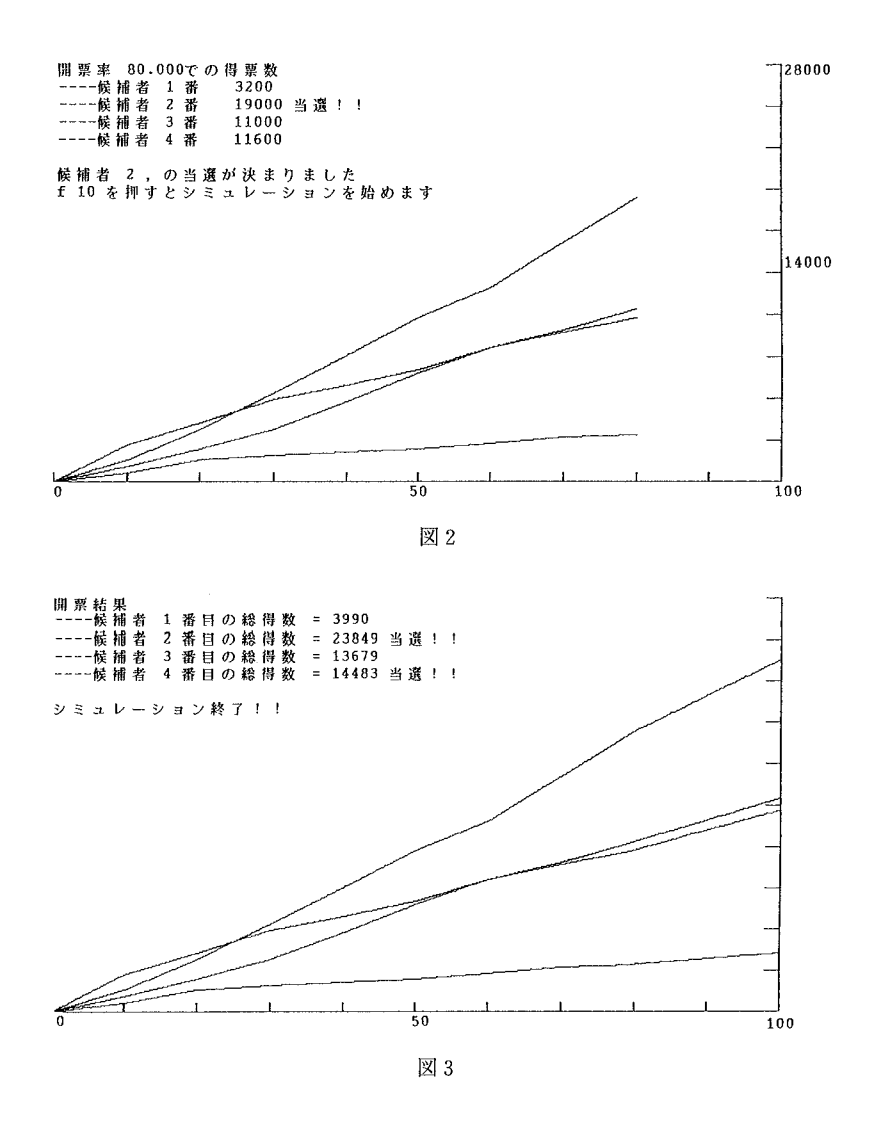

なり、上から3番目の線は7票得た2人が重なっている。つまり、当選者は4名だが、その4 番目に得票数の多い人が7票で重なってしまったためこの2人による決選投票をしなければな らないことになる。このような決戦投票になることも考慮したプログラムである。

表1

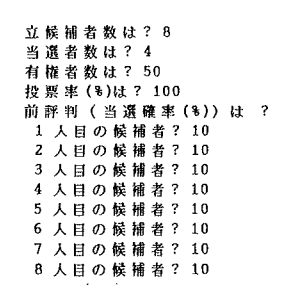

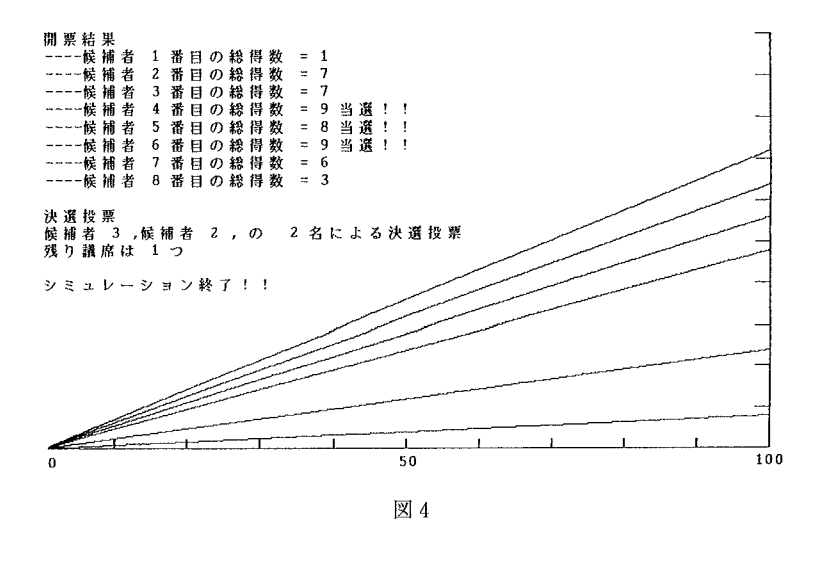

4 考 察

今回のプログラムは途中の開票情報により推測される得票の伸びを考慮したプログラムでは ない。伸びが止まるといったことが起こるのは開票場所における偏りに起因する。実際,各開 票場における投票総数と開票結果に偏りが開票場では起こるからである。このプログラムでこ の点を考慮するには、各開票場を別々の対象と想定し、プログラムを実行し、合計すれば対応 可能である。今後、機会があれば発表したい。Sequential statistical test を用いて、当選の統計 的または確率的判定を行うこともできるが、この論文ではそのようなものを含んだものになっ ていないことが今後の改良点である。また、実際の選挙の開票に適応して、充分使えるシステ ムであることを確認している。以上述べた、改良点は subroutine を付け加えることで簡単に作 成できるので、自由に変更して使ってもらいたい。

#### **Abstract**

We give a algorithm and a UBASIC program which simulates the result of a vote using random number. We treat also the case of a tie and show some examples.

### 参考文献

[1] 武隈良一, 現代数学レクチャーズ A-3, 確率, 培風館, 1978 (1993年第14刷).

[2] W. Feller, An introduction to probability theory and its applications, Vol. 1 (3rd ed., 1968), Vol. II, Chap.XII.

[3] フェラー, 河田竜夫監訳, 確率論とその応用 I上, 1960.

[4] 木田祐司: UBASIC 86, 第8.7版 ユーザーズマニュアル, 日本評論社.

# 5 プログラムの解説

このプログラムは、BASIC で最近使える関数サブルーチンを用いていない。そのため, N88BASIC にもすぐにかき直せる。また、関数サブルーチンを使ったプログラムにも容易にか き直すことができる。

以下に、プログラムに対応する説明をかく。

設定1 (\*settei1) (1100-1170) 以下 ( ) 内は行番号を表す

立候補者数をMに

当選者数を N に入力する。

不適の場合はやり直し。

設定 2 (\*settei2) (1190-1250)

有権者数をAに

投票率 (%) をBに入力する。

不適の場合はやり直し。

H=100と確率変動の間隔を定義 (1270)

R=10と開票率を入れて続ける回数の上限を定義 (1280)

前評判 (\*settei3) (1310-1450)

候補者 Kの前評判 (%) を X(K) に入力する。(K=1, ..., M) 不適の場合はやり直し。

X(K) に、全体での百分率に直したものを入れ直す。

グラフの初期設定 (1500-1680)

D=2\*C/Mと定義。これは、グラフの縦座標の上限である。

横軸、縦軸、目盛りを表示する。

開票前設定 (1750-1850)

候補者Kの得票数を入れる配列を定義。  $Xx(M)$ 

S(M), T(M) 候補者 Kのグラフの座標を入れる配列を定義。

 $\text{Jun}(\text{M}, 2)$ - 候補者 K の順位を入れる配列を定義。

候補者Kが当選しているかどうか判定する配列を定義。  $H$ ante  $(M)$ 

初期値は0。当選が決まると1を入れる。

Kai(10, M) 開票率を入れ直してもう1度シミュレーションするときに, 候補者Kのそのときの得票数を入れる配列を定義。

 $I=1$ 開票数。

確率変動の回数。  $I=1$ 

開票  $(*$ Kaihvou) $(1900-2040)$ 

Tに0から1の疑似乱数を入れそれに対応する候補者に票を入れていく。

この作業を繰り返す。

開票が終了するか、確率変動する開票数に達したとき次の過程(\*Totyu)にうつる。

ソート処理 (\*Totyu) (2090-2180)

Iun(K.1) に候補者 Kの番号を入れる。

Jun (K.2) に候補者 Kの現時点の得票数を入れる。

Jun (K, 1..2) を得票数の多い順に並べ替える。

確率変動 (2200-2230)

もし、開票が終了していれば、開票終了 (\*Svuryo1) にうつる。

X(K)に候補者Kの現時点での人気率を入れる。

判定 (2260-2330)

候補者Kが当選を決めていれば、Hante(K)に1を入れる。

もしZ=1 (再シミュレーション開始のとき) ならば、当選判定に戻る。

グラフ等の表示 (2370-2590)

現時点の開票率, 候補者 K の得票数と, 当選か否かを表示する。

現時点までの得票数の移り変わりをグラフ表示する。

```
開票 (*Kaihyou) に戻る (2600)
```
開票終了 (\*Syuryo1)  $(2650-2700)$ 

得票数の多かった上位 N 人が当選するので、それらの人に Hante (K) に1をいれる。

もし、得票数がN番目の人とN+1番目の人の得票数が同じときは、決選投票(\*Kessen1) へうつる。

そうでないなら、終了表示 (\*Syuryo2) へうつる。

決選投票 (\*Kessen1. \*Kessen2) (2730-2910)

得票数がN番目の人と同じ人を調べる。

終了表示 (\*Syuryo2) (2950-3100)

候補者 K の得票数と, 当選か否かを表示する。

得票数の移り変わりをグラフ表示する。もし、得票数が N 番目の人と N+1番目の人の 得票数が同じときは、決選投票の表示 (\*Kessen3) へうつる。

そうでないなら,シミュレーション終了(\*Syuryo3)へうつる。

決選投票の表示 (\*Kessen3) (3120-3220)

残り議席と決選投票される候補者を表示する。

シミュレーション終了 (\*Syuryo3) (3260-3400)

再シミュレーションの回数が10回に達していれば、終了 (\*Owari) へうつる。

開票率を入れて,もう1度シミュレーションしたいときは,再選挙(\*Tuduki)へうつる。

後藤 和雄, 浜野 直也

終了したいときは、終了 (\*Owari) へうつる。 再シミュレーション (\*Tuduki) (3450-3460) 開票率 (\*settei5) (3480-3520) 現在の開票率を入力する。 不適の場合はやり直し。 得票数 (\*settei6) (3540-3710) 候補者Kの現在の得票数をKai(Y, K) に入力する。 Yは、再シミュレーションした回数 +1 である。 不適の場合はやり直し。 グラフの再設定 (3760-3970) 横軸. 縦軸. 目盛りを表示する。 現時点までの得票数の移り変わりをグラフ表示する。 初期値の入れ直し (4010-4060) 当選判定 (4080-4090) 開票率を入れた時点で、当選者が出るか判定する。 Z=1の値を持って、\*Totyuへうつる。 グラフ等の再表示 (4130-4410)

現在の開票率までの候補者Kの得票数と、当選か否かを表示する。 現在の開票率までの得票数の移り変わりをグラフ表示する。

プログラムを一時停止する。f10を押せば続けることができる。

初期値の入れ直し (4460-4530)

終了 (\*Owari) (4580-4590)

# 6 プログラム

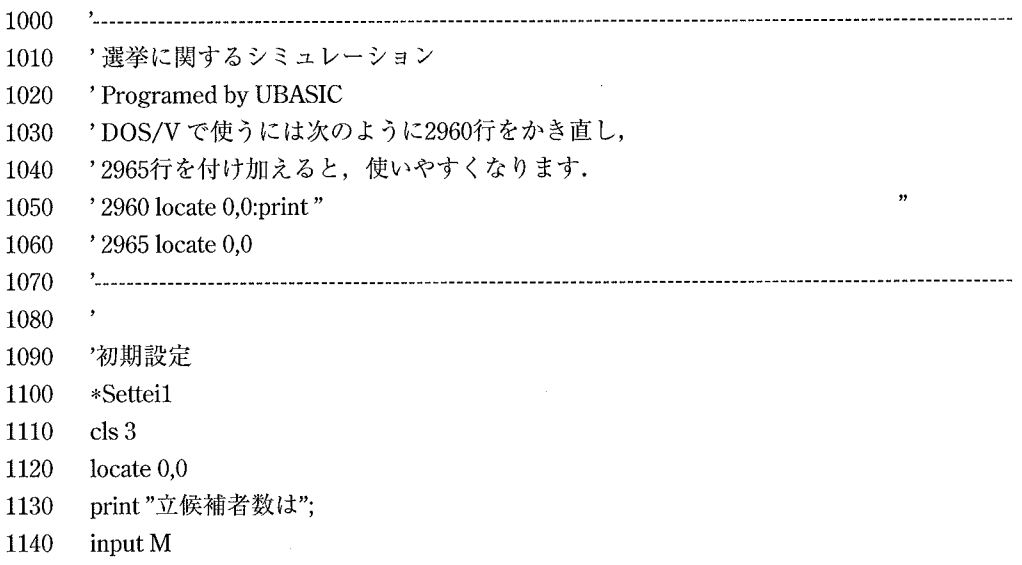

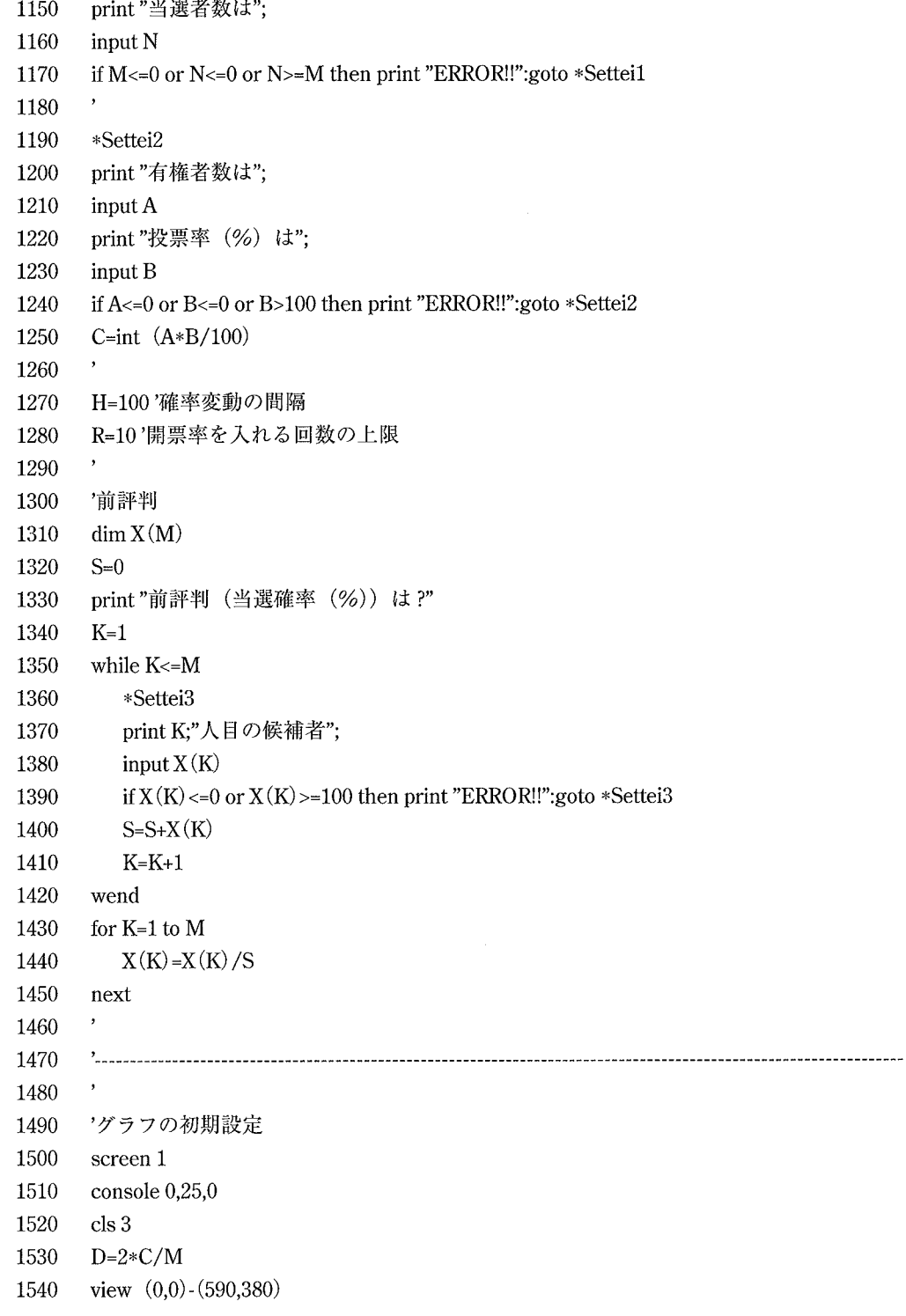

 $\epsilon$ 

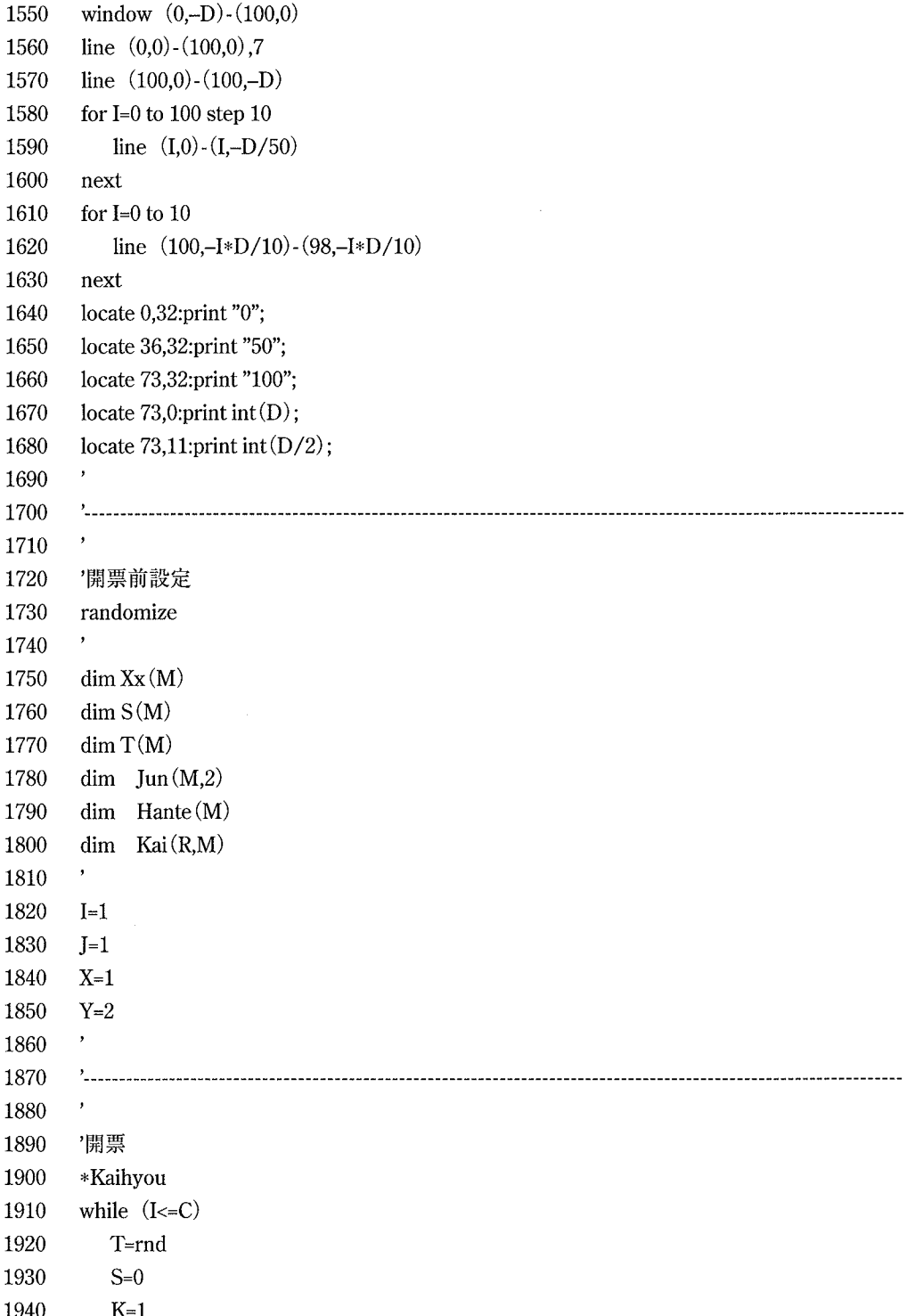

 $22\,$ 

 $\sim$ 

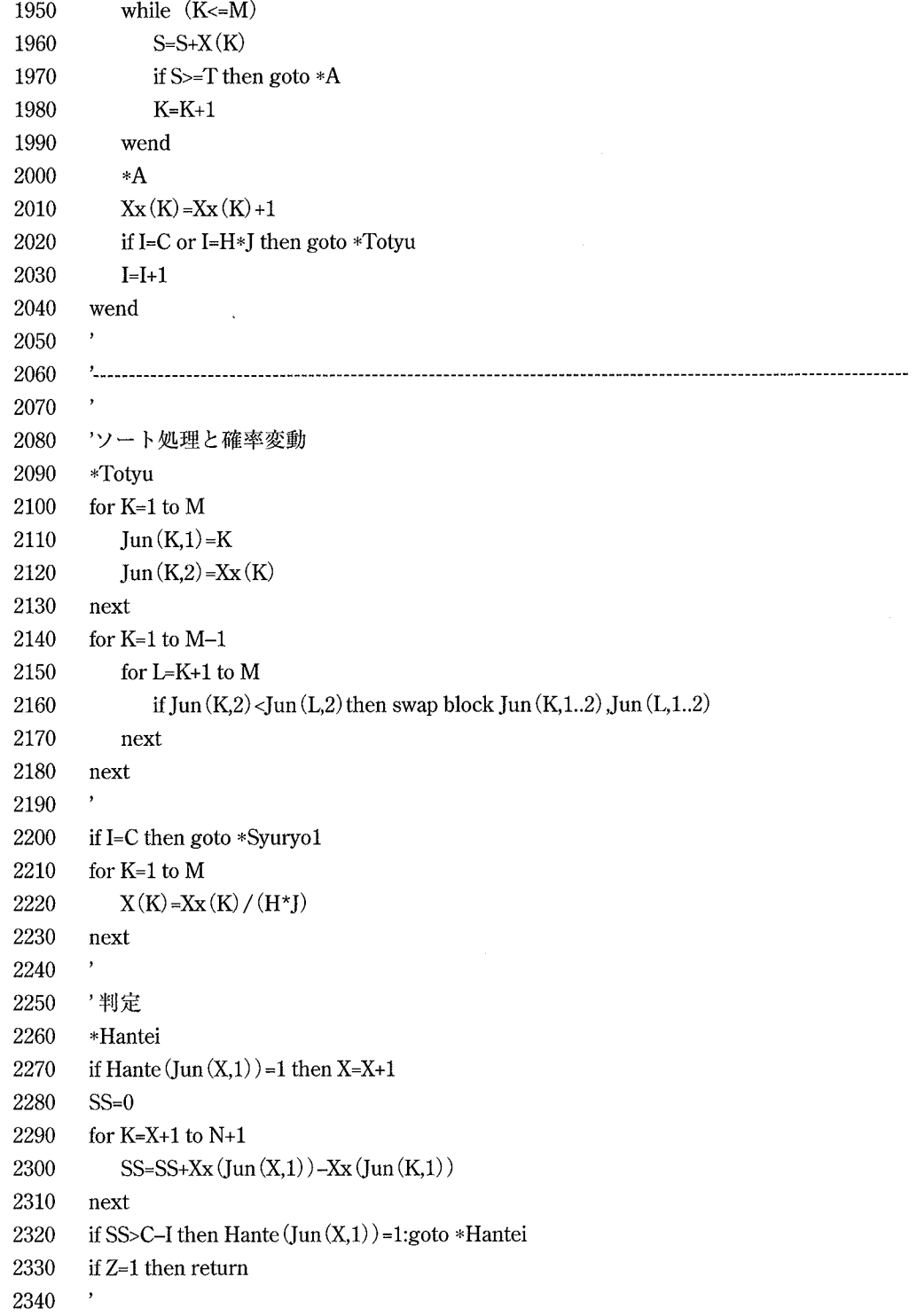

## 後藤 和雄, 浜野 直也

2350 2360 2370 locate  $0,0$ print "開票率";:print using (3,3),100\*H\*J/C;:print "での人気" 2380 2390 for  $K=1$  to  $M$ 2400 if Hante  $(K) = 0$  then goto  $*T1$ color K@6+1:print "--------"; 2410 2420 color 7:print "候補者";K;"番 "; 2430 print using  $(1,4)$ , Xx  $(K)$  /  $(H*J)$ ; color 4:print "当選!!":color 7:goto \*Tugi1 2440  $*T1$ 2450 2460 color K@6+1:print "--------"; 2470 color 7:print "候補者";K;"番 "; 2480 print using  $(1,4)$ ,  $Xx(K)/(H*J)$ 2490 \*Tugi1 2500 next  $\overline{\phantom{a}}$ 2510 2520 for  $K=1$  to  $M$ 2530 line  $(S(K), -T(K))$ -(100\*H\*J/C,-Xx $(K)$ ), K@6+1 2540  $S(K)=100*H*J/C$ 2550  $T(K)=Xx(K)$ 2560 next 2570  $\bar{\mathbf{r}}$ 2580  $J=J+1$ 2590  $I=I+1$ 2600 goto \*Kaihyou 2610 2620 , , , , , , , , , , 2630  $\mathbf{J}$ 2640 '開票終了 2650 \*Syuryo1 2660 for  $K=1$  to  $N$ 2670 Hante  $(\text{Jun}(K,1))=1$ 2680 next 2690 if  $Xx$ (Jun(N,1))= $Xx$ (Jun(N+1,1)) then goto \*Kessen1 2700 goto \*Syuryo2  $\bullet$ 2710 2720 '决選投票 2730 \*Kessen1 2740  $K=1$ 

 $24$ 

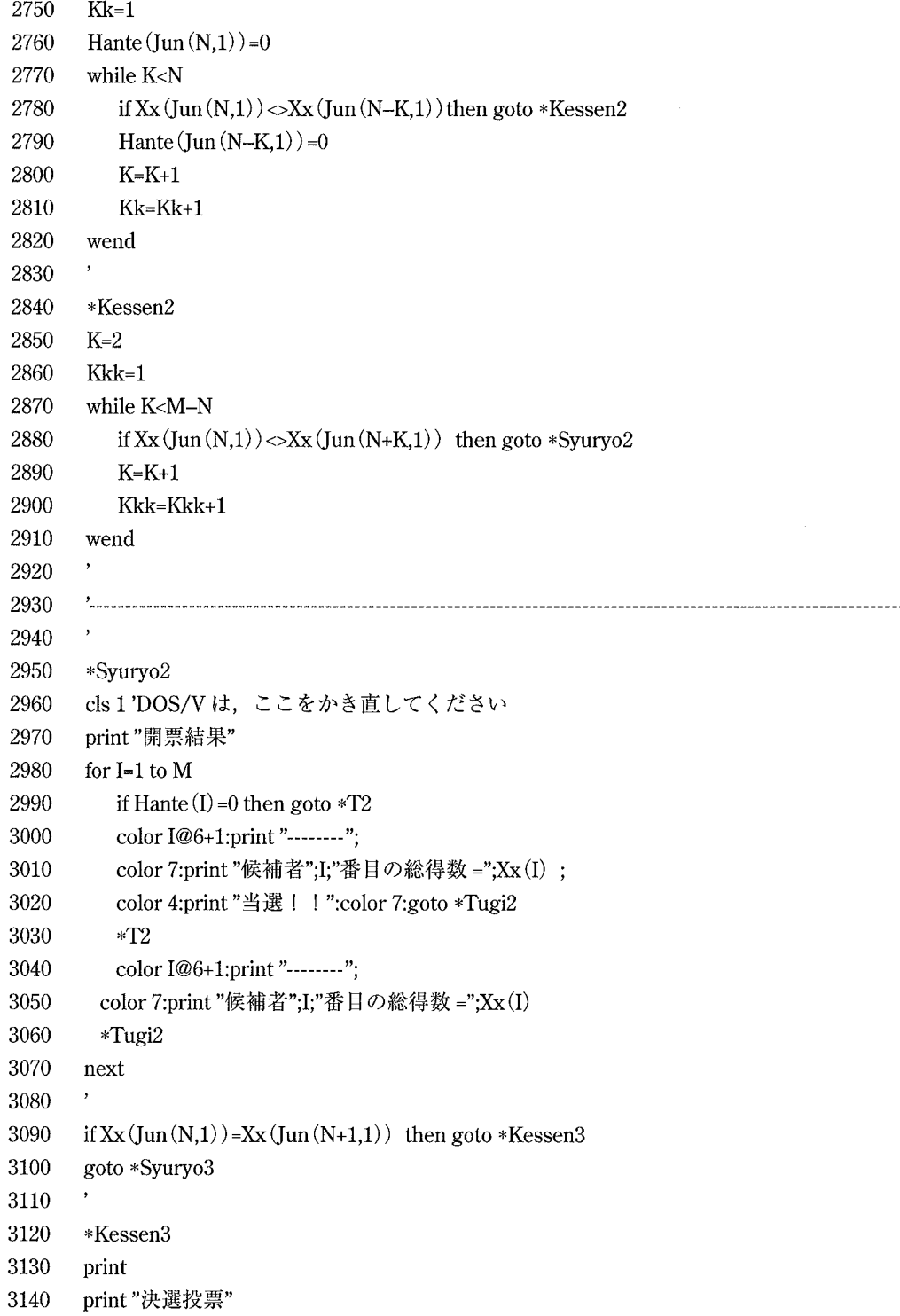

y

```
後藤 和雄, 浜野 直也
```
3150 for  $K=1$  to  $Kk$ print "候補者";Jun (N-K+1,1);","; 3160 3170 next 3180 for  $K=1$  to  $Kkk$ 3190 print "候補者";Jun(N+K,1);","; 3200 next 3210 print"の";Kk+Kkk;"名による決選投票" 3220 print "残り議席は";Kk;"つ" 3230 3240 3250 3260 \*Syuryo3 3270 for  $K=1$  to  $M$ 3280 line  $(S(K),T(K))-(100,-Xx(K)),K@6+1$ 3290 next 3300  $\lambda$ 3310 print print"シミュレーション終了!!" 3320 3330 if  $Y=R$  goto  $*O$  wari 3340 3350 \*Settei4 3360 print"1:開票率を入れて続ける 2:終了 "; 3370 input Q 3380 if Q=1 then goto \*Tuduki 3390 if  $Q=2$  then goto \*Owari 3400 print "ERROR!!":goto \*Settei4 3410 3420 3430  $\lambda$ 3440 '再シミュレーション 3450 \*Tuduki 3460 cls 1 3470  $\lambda$ 3480 \*Settei5 3490 print "現在の開票率 (%) は? "; 3500 input U if U<=Kai $(Y-1,0)$  or U>=100 then print "ERROR!!":goto \*Settei5 3510 3520 Kai $(Y,0) = U$  $\bullet$ 3530 3540 \*Settei6

26

```
3550
       print "開票率";U;"%での得票数は ?"
3560
       print "開票数は";int(C*U/100);"票です"
3570
       print "誤差は";int(C*U*5/10000);"票以内でお願いします"
3580
       \overline{ }3590
       K=13600
       S=03610
       while K < M3620
           *Settei7
3630
          print K:"人目の候補者":
3640
          input Kai(Y,K)3650
          if Kai(Y-1,K) >Kai(Y,K) then print "ERROR!!":goto *Settei7
3660
          Xx(K) = Kai(Y,K)3670
          S=S+XX(K)3680
          K = K + 13690
       wend
3700
3710
       if abs (S-C*U/100) > C*U*5/10000 then print "ERROR!!":goto *Settei6
3720
3730
       \cdot3740
       'グラフの再設定
3750
3760
       cls 3
3770
       view (0,0)-(590,380)3780
       window (0,-D)-(100,0)3790
       line (0,0)-(100,0).
3800
       line (100,0)-(100,-D)3810
       for I=0 to 100 step 103820
          line (I,0)-(I,-D/50)3830
       next
3840
       for I=0 to 103850
          line (100,-I*D/10)-(98,-I*D/10)3860
       next
3870
       locate 0,32:print "0";
3880
       locate 36,32:print "50";
3890
       locate 73,32:print "100";
3900
       locate 73,0:print int(D);
3910
       locate 73,11:print int(D/2);
3920
3930
       for K=1 to Y3940
          for L=1 to M
```
後藤 和雄, 浜野 直也

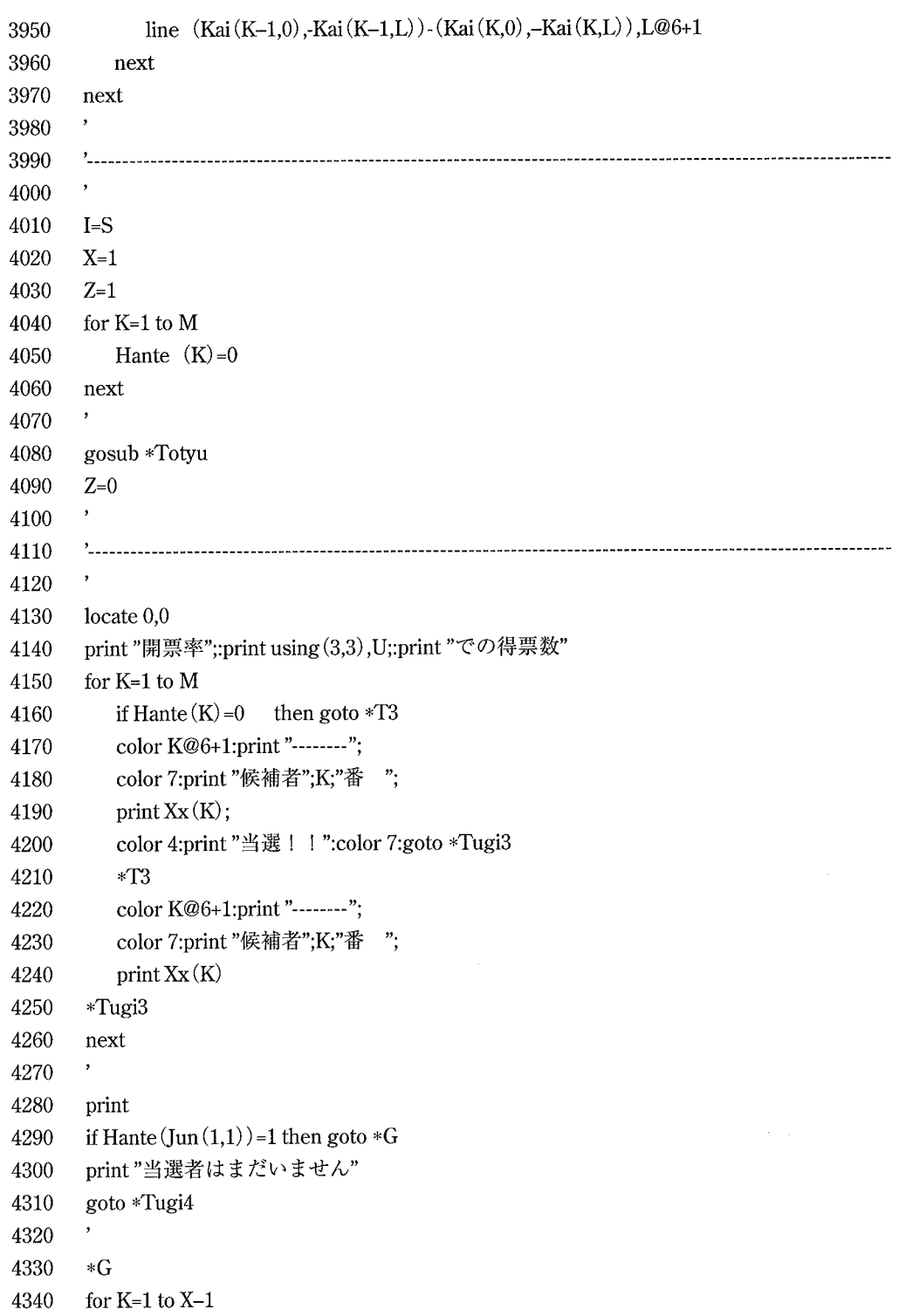

 $28\,$ 

J.

 $\overline{\mathbf{a}}$ 

 $\bar{\gamma}$ 

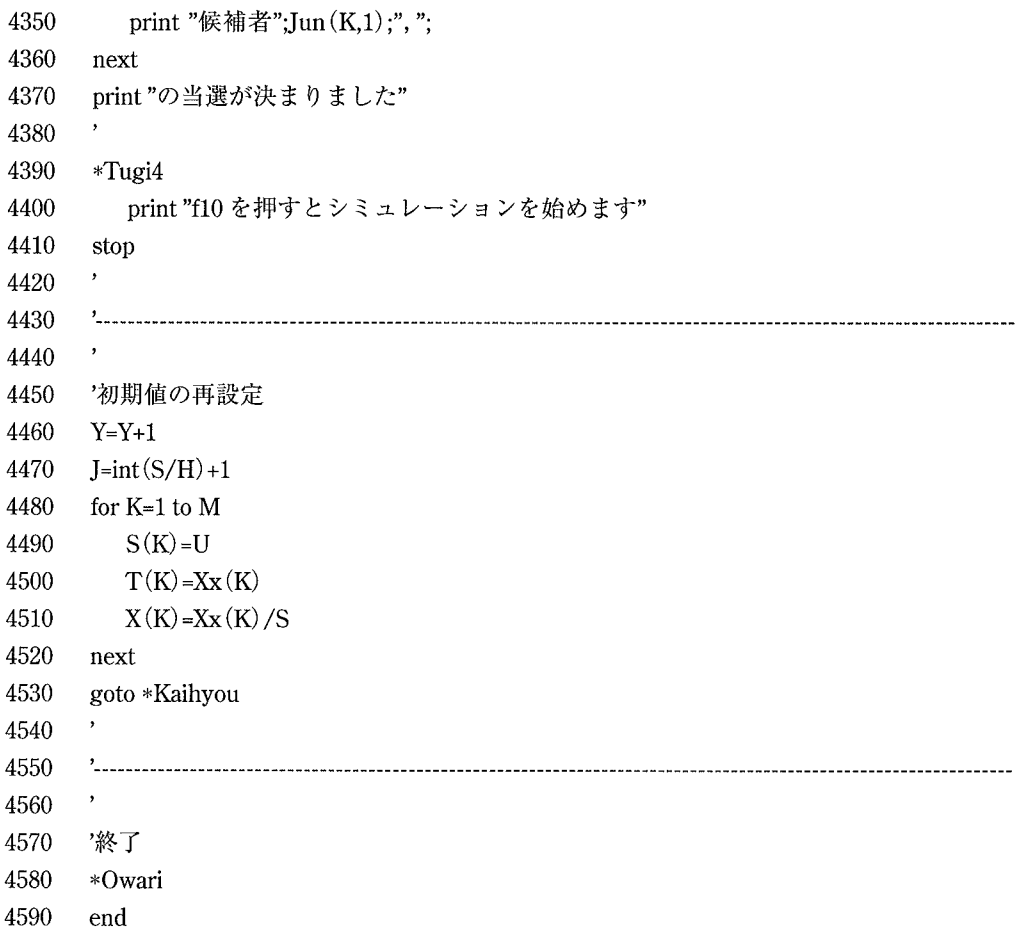

 $\label{eq:3} \begin{split} \mathcal{L}_{\text{in}}(\mathcal{L}_{\text{in}}(\mathcal{L}_{\text{out}}),\mathcal{L}_{\text{out}}(\mathcal{L}_{\text{out}}),\mathcal{L}_{\text{out}}(\mathcal{L}_{\text{out}}),\\ \mathcal{L}_{\text{out}}(\mathcal{L}_{\text{out}}(\mathcal{L}_{\text{out}}),\mathcal{L}_{\text{out}}(\mathcal{L}_{\text{out}}),\mathcal{L}_{\text{out}}(\mathcal{L}_{\text{out}}),\mathcal{L}_{\text{out}}(\mathcal{L}_{\text{out}}),\\ \mathcal{L}_{\text{out}}(\mathcal{L}_{\text{out}}(\$ 

 $\hat{\mathcal{E}}$